# **TechD**·vision

## Dokumentation Tax Configurator (v1.0)

## **Inhaltsverzeichnis**

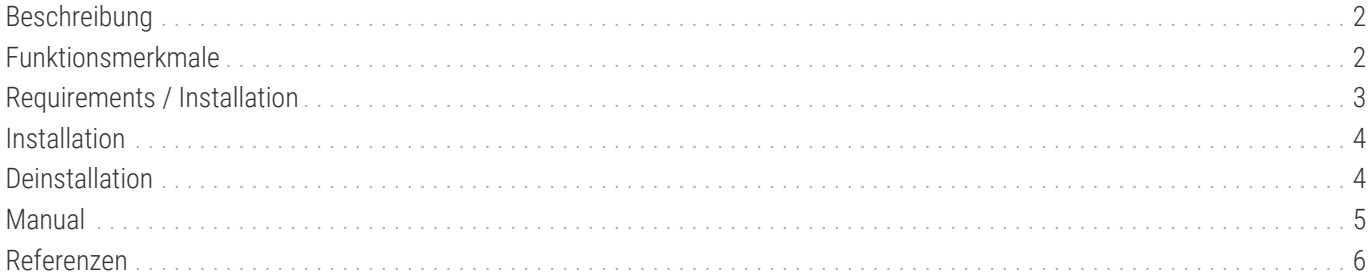

## <span id="page-2-0"></span>**Beschreibung**

**Das Modul Tax Configurator erweitert Magento um die Möglichkeit, Produktsteuerklassen, Steuersätze und -regeln granularer mit Hilfe von CSV-Daten zu konfigurieren.**

## <span id="page-2-1"></span>**Funktionsmerkmale**

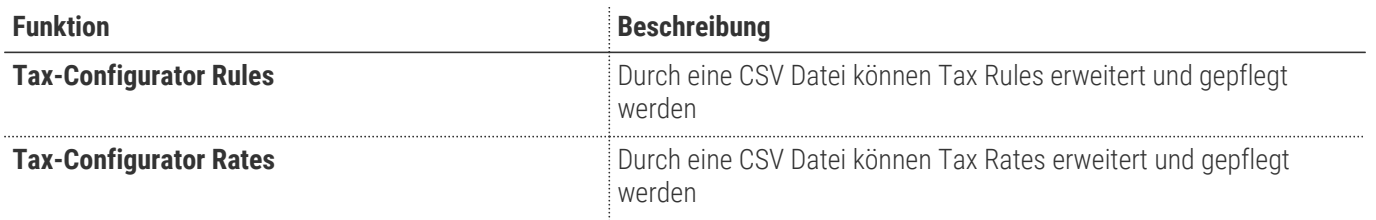

## <span id="page-3-0"></span>**Requirements / Installation**

#### **Magento Version Compatibility**

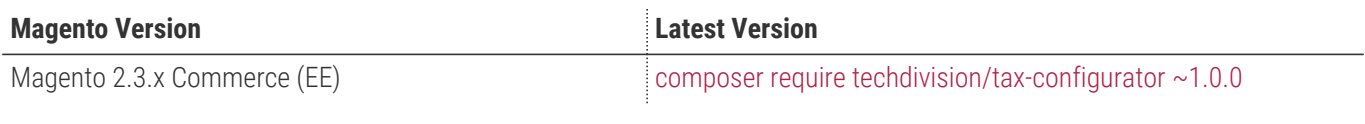

#### **PHP Version**

**Compatible zu PHP Version** >=7.3

## <span id="page-4-0"></span>**Installation**

#### **Installation mit Composer**

Um im TechDivision Kontext ein Modul mittels Composer zu installieren, bitte zunächst per Befehl das Repo einbinden:

composer config repositories.repo.met.tdintern.de composer https://repo.met.tdintern.de/

### **Modul Installationsbefehle**

Nach Einbindung des MET-Composer-Repository folgende Befehle zur Installation ausführen:

composer require "techdivision/tax-configurator ~1.0.0"

```
bin/magento setup:upgrade
```
## <span id="page-4-1"></span>**Deinstallation**

#### **Modul Deinstallationsbefehl**

**Folgende Punkte sind bei einer Deinstallation eines Moduls stets zu beachten:**

- Gibt es Einträge in der Datanbank, die vor dem deinstallieren bereinigt werden müssen?
- Sind evtl. Media Files (Images, Videos ect.) vorhanden, die vorab bereinigt werden müssen?
- Gibt es Konfigurationspfade in der Config (DB), die entfernt werden müssen?
- Caches entleeren
- Indexer neu starten wenn notwendig

# uninstall Module bin/magento module:uninstall techdivision\_tax-configurator

## <span id="page-5-0"></span>**Manual**

#### **Initiale Modul Konfiguration nach Installation**

- [Die Datei für Konfiguration anlegen](#page-5-1)
- [Die Datei aufrufen](#page-5-2)

#### <span id="page-5-1"></span>**Die Datei für Konfiguration anlegen**

#### **Format Datei**

Beispiel einer tax-rates Datei:

```
tax_country_id;tax_region_id;tax_postcode;code;rate;zip_is_range;zip_from;zip_to;store_de;st
ore_en
AT;0;*;AT 20%;20.0;;;;inkl. MwSt;including VAT
DE;0;*;DE 19%;19.0;;;;inkl. MwSt;including VAT
```
Beispiel einer tax-rules Datei:

```
code;priority;position;calculate_subtotal;rate_codes;customer_tax_classes;product_tax_classe
s
Standard VAT Rule;0;0;0;AT 20%,DE 19%;Retail Customer;Standard Rate
```
#### <span id="page-5-2"></span>**Die Datei aufrufen**

```
# Create new product tax classes in your setup script
$taxClassId = $this->taxConfigurator->createProductTaxClass('Standard Rate');
# Maintain tax rates and tax rules in CSV files (see example for [tax rates](doc/tax-
rates.csv) and [tax rules](doc/tax-rules.csv))
# Update tax rates and rules in your setup script
$this->taxConfigurator->createTaxRatesFromFile('path/to/tax-rates.csv');
$this->taxConfigurator->createTaxRulesFromFile('path/to/tax-rules.csv');
```
**TIP**

for Magneto 2.3.x: Do not use *startSetup()* and *endSetup()* around the functions as it disables the foreign keys check and the old rates can not be fully deleted [https://community.magento.com/t5/Magento-DevBlog/](https://community.magento.com/t5/Magento-DevBlog/Mysterious-startSetup-and-endSetup-Methods/ba-p/68483) [Mysterious-startSetup-and-endSetup-Methods/ba-p/68483](https://community.magento.com/t5/Magento-DevBlog/Mysterious-startSetup-and-endSetup-Methods/ba-p/68483)

## <span id="page-6-0"></span>**Referenzen**

#### **Hilfreiche Links zu Tutorials, Manuals und allgemeinen Infos**

- [Mysterious startSetup\(\) and endSetup\(\) Methods](https://community.magento.com/t5/Magento-DevBlog/Mysterious-startSetup-and-endSetup-Methods/ba-p/68483/)
- [Tax-Classes](https://docs.magento.com/user-guide/tax/tax-class.html/)
- [Tax-Rules](https://docs.magento.com/user-guide/tax/tax-rules.html/)